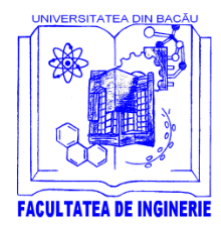

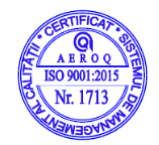

**Calea Mărăşeşti, Nr. 157, Bacău, 600115, Tel./Fax +40 234 580170 [http://inginerie.ub.ro;](http://inginerie.ub.ro/) e-mail[: decaning@ub.ro](mailto:decaning@ub.ro)**

**Tematica probelor de concurs pentru ocuparea postului de Asistent, poziția 18, din Statul de Funcții și de Personal Didactic al Departamentului Energetica si Știința Calculatoarelor, din anul universitar 2021-2022 la disciplinele:**

- Fiabilitate software
- Fiabilitate
- Sisteme de operare
- Grafică asistată de calculator 2
- Programare web
- Arhitectura sistemelor de calcul
- Programarea calculatoarelor și limbaje de programare 1
- Proiectarea cu microprocesoare

# **Fiabilitate software/ Fiabilitate**

#### *Curs*

- Elemente de teoria probabilităţilor
- Estimarea parametrilor functiilor de repartitie
- Modele structurale utilizate în fiabilitate
- Metode de calcul utilizate în fiabilitate
- Redundanta, toleranta la defectari

## *Seminar*

- Aplicații ale repartitiei binomiale în calculul fiabilității echipamentelor din informatică
- Simplificarea rețelelor de fiabilitate
- Calculul fiabilității utilizând procedeul echivalării succesive ale schemei de calcul
- Metoda lanțurilor Markov- aplicații

## *Bibliografie selectivă*

- Grigore Roxana, Fiabilitate, Curs digital, Bacău, 2016
- Costica Nitu, Sisteme de conducere cu calculatoare. Fiabilitatea factorului uman, 2010

## **Sisteme de operare**

*Curs*

- Directoare importante din sistem și conținuturile lor
- Instalarea unui sistem de operare Linux
- Drepturi de acces la directoare și fișiere
- Scripturi Bash și scripturi în alte limbaje

## *Activități de seminar*

- Scripturi shell
- Fișiere shell script
- Comunicarea inter-procese prin pipe-uri

## *Bibliografie selectivă*

- Negus, Christopher; Red Hat Linux 8, Teora, 2003
- Mourani Gerhard, Securing & Optimizing Linux, ed a III-a, 2002
- Popa Dan, Caiet de laborator Linux,
- [http://infoifr.ub.ro/images/stories/documente/cursuri\\_fr\\_info\\_sem1/linux-labs.rar](http://infoifr.ub.ro/images/stories/documente/cursuri_fr_info_sem1/linux-labs.rar)
- Popa Dan, Caiet de laborator Linux, [http://infoifr.ub.ro/images/stories/documente/cursuri\\_fr\\_info\\_sem1/linux-labs.rar](http://infoifr.ub.ro/images/stories/documente/cursuri_fr_info_sem1/linux-labs.rar)
- Dragos Acostachioaie, Securitatea sistemelor Linux, ISBN:9736813177, 2003

# **Grafică asistată de calculator 2**

## *Proiect*

- Introducere în AUTOCAD 2020
- Comenzi de desenare in AUTOCAD 2020: linie, polilinie, cerc, dreptunghi, arc, spline etc
- Comenzi si posibilități de modificare a desenelor in AUTOCAD 2020: mutare, copiere, scalare, oglindire, şanfren, rotire, taiere linie intre 2 elemente, extindere linie, linii paralele, etc

# *Bibliografie selectiva*

- Ionel Simion, AutoCAD 2000 aplicatii, ISBN: 9732004541, 2000
- Eric Tilleson, *AutoCAD 2020 Instructor*, SDC SDC Publications, 2020.
- Shawna Lockhart *Tutorial Guide to AutoCAD 2017,* SDC Publications, [https://www.sdcpublications.com](https://www.sdcpublications.com/)

## **Programare web**

*Curs*

- Internetul și Caracteristicile Web-ului
- Structura unui document HTML
- Structura documentelor HTML5
- Programare web la nivel de client-side JavaScript (js)

## *Laborator*

- Crearea unui formular HTML(5), machetate, tabele
- Stilizare, noi tehnologii CSS3
- Tehnologia AJAX & JQuery
- Conectarea la BD MYSQL cu scripturi PHP

## *Bibliografie selectivă*

- Pruteanu E. Programare web. Ghid practic., Editura Alma Mater, 2018
- Cursuri si laboratoare: [http://pruteanue.ub.ro](http://pruteanue.ub.ro/) <http://examene.pe.ub.ro/> ; [http://cadredidactice.ub.ro/pruteanue/;](http://cadredidactice.ub.ro/pruteanue/)
- Metode, Tehnologii, Servicii și Aplicații integrate de tip RIA pentru web". Pruteanu E. Furdu I, AlmaMater 2022 973-601-900-3

## **Arhitectura sistemelor de calcul**

#### *Curs*

- Baze de numerație, operații aritmetice în diferite baze de numerație
- Tipuri de arhitecturi
- Circuite speciale: DMA, controler întreruperi

## *Activități de laborator*

- Conversii generale între sistemele de numerotație

- Reprezentarea informației numerice: reprezentarea în binar, reprezentarea în cod Gray, reprezentarea în BCD.
- Utilizarea interfeței seriale

*Bibliografie selectivă*

- Rotar Dan, Proiectarea structurilor programabile și configurabile, Editura Alma Mater Bacău, 2021
- Rotar Dan, Arhitectura sistemelor de calcul, Curs în format electronic, 201
- Pârvulescu Lucian, Arhitectura sistemelor de calcul, Îndrumar de aplicații. Editura Matrix Rom, București, 2015

#### **Programarea calculatoarelor și limbaje de programare 1**

*Curs*

- Introducere în gândirea algoritmică și limbajele de programare. Ciclul de dezvoltare al unui program.
- Structura unui program de C
- Tipuri de date in C
- Operatori şi expresii in C

#### *Activități de laborator*

- Elaborarea de programe pentru calculul expresiilor matematice. Editarea, modificarea, compilarea şi execuția unui program C.

#### *Bibliografie selectivă*

- Dragoi DD s.a. Utilizarea calculatorului, Ed. Alma Mater, Bacau, 2007;
- Ghise, Ciprian, Programare in C++. Algoritmi fundamentali, Editura Vladimed Rovimed, 2016.
- Ovidiu Cosma, Programare Orientată pe Obiecte în limbajul C++, Editura Risoprint Cluj Napoca, 2015

## **Proiectarea cu microprocesoare**

*Curs*

- Structura și arhitectura microprocesoarelor pe 16 biți (INTEL 8086): unități funcționale, întreruperi, moduri de adresare, interfețe periferice
- Programarea microcontrolerelor AVR
- Structura și arhitectura microprocesoarelor pe 64 de biți (INTEL Pentium)

## *Activități de laborator*

- Ierarhii de memorii. Lucrul cu memoria. Adresarea folosind interfata paralela. Proiectare și simulare utilizând Tinkercad și Proteus ISIS.
- Conectarea unor dispozitive I/O simple. LED-uri si butoane. Conectarea unui afisaj LCD cu adresare paralela. Proiectare și simulare utilizând Tinkercad și Proteus ISIS.
- Initializarea si utilizarea timerelor. Generarea si utilizarea semnalelor PWM cu ajutorul timerelor. Proiectare și simulare utilizând Tinkercad și Proteus ISIS.

## *Activități de proiect*

- Utilizarea plăcii de dezvoltare Arduino Uno pentru afișarea unei reclame pe un ecran LCD
- Lumina dinamică realizata cu placa de dezvoltare Arduino Uno

## *Bibliografie selectivă*

- Rotar Dan: Microprocesoare, Curs digital, 2019
- Vințan N. Lucian, Predicție și speculație în microprocesoarele avansate, Matrix Rom, București, 2002

- Baciu R., Programarea în limbaje de asamblare, Editura ALMA MATER, Sibiu, 2003.

DECAN, Director Departament, <br>Mirela Panainte-Lehadus Prof. dr. ing. George Culea Conf. dr. ing. Mirela Panainte-Lehadus